**Test Bank for Exploring Microsoft Office 2010 Volume 1 2nd Edition by Grauer Poatsy Hulett Krebs Mulbery Hogan ISBN 0132873605 9780132873604 Full link download: Test Bank:**

[https://testbankpack.com/p/test-bank-for-exploring-microsoft-office-2010](https://testbankpack.com/p/test-bank-for-exploring-microsoft-office-2010-volume-1-2nd-edition-by-grauer-poatsy-hulett-krebs-mulbery-hogan-isbn-0132873605-9780132873604/) [volume-1-2nd-edition-by-grauer-poatsy-hulett-krebs-mulbery-hogan-isbn-](https://testbankpack.com/p/test-bank-for-exploring-microsoft-office-2010-volume-1-2nd-edition-by-grauer-poatsy-hulett-krebs-mulbery-hogan-isbn-0132873605-9780132873604/)[0132873605-9780132873604/](https://testbankpack.com/p/test-bank-for-exploring-microsoft-office-2010-volume-1-2nd-edition-by-grauer-poatsy-hulett-krebs-mulbery-hogan-isbn-0132873605-9780132873604/)

## *Exploring Microsoft Office 2010 Volume 1* **Access Chapter 1: Introduction to Access Testbank**

1) A is a question you ask about data stored in a database. A) query B) form C) report D) macro Answer: A  $Diff: 1$ Reference: Databases Are Everywhere Objective: 1 AppChap: Access 1: Introduction to Access 2) You can click the button on the table toolbar to sort records in alphabetical order, from A to Z. A) form B) descending C) order D) ascending Answer: D Diff: 1 Reference: Filters, Sorts, and Access Versus Excel Objective: 6 AppChap: Access 1: Introduction to Access 3) A form can best be described as a(n): A) record. B) object. C) attribute. D) table. Answer: B Diff: 1 Reference: Databases Are Everywhere Objective: 1 AppChap: Access 1: Introduction to Access

Copyright © 2013 Pearson Education, Inc. Publishing as Prentice Hall. 1

4) A field, or a combination of fields, that has a unique value is a: A) primary key/ B) foreign key/ C) table/ D) field value/ Answer: A Diff: 1 Reference: Databases Are Everywhere Objective: 1 AppChap: Access 1: Introduction to Access 5) Data from two or more tables can be connected by specifying a: A) hyperlink. B) field value. C) common field. D) form. Answer: C Diff: 1 Reference: Relational Database Objective: 9 AppChap: Access 1: Introduction to Access 6) A relational database is a collection of: A) forms. B) field values. C) common fields. D) related tables. Answer: D Diff: 1 Reference: Relational Database Objective: 9 AppChap: Access 1: Introduction to Access 7) A primary key: A) must include letters. B) must contain a unique value for each record within the table. C) has the same value for all records. D) is not usually necessary. Answer: B Diff: 1 Reference: Databases Are Everywhere Objective: 1 AppChap: Access 1: Introduction to Access

8) A field that is defined as a primary key in one table is defined as  $a(n)$  in a related table. A) filter B) relational database C) foreign key D) primary key Answer: C Diff: 1 Reference: Relational Database Objective: 9 AppChap: Access 1: Introduction to Access 9) Access differs from other Microsoft software because it: A) works primarily from memory. B) works primarily from storage. C) does not save your work as soon as changes are made. D) does not allow more than one user to work on a file at a time. Answer: B Diff: 1 Reference: Databases Are Everywhere Objective: 2 AppChap: Access 1: Introduction to Access 10) Which of the following is NOT an example of an Access object? A) Query B) Sort C) Report D) Table Answer: B Diff: 1 Reference: Databases Are Everywhere Objective: 1 AppChap: Access 1: Introduction to Access 11) The navigation buttons allow you to: A) delete records. B) edit records. C) sort records. D) browse records. Answer: D Diff: 1 Reference: Databases Are Everywhere Objective: 1 AppChap: Access 1: Introduction to Access

12) Katie is working in a customer table and needs to know if any customers are located in Texas. In order to locate this information, she would: A) create a query. B) create a new table. C) create a form. D) create a report. Answer: A Diff: 1 Reference: Databases Are Everywhere Objective: 1 AppChap: Access 1: Introduction to Access 13) Selecting data by means of a query: A) deletes unrelated data. B) displays only the data that matches the query selection criteria. C) locks all other users out of the database. D) creates a report. Answer: B Diff: 1 Reference: Databases Are Everywhere Objective: 1 AppChap: Access 1: Introduction to Access 14) A form can be used to: A) select records that meet specific criteria. B) automate the retrieval and update process. C) sort data in ascending or descending order. D) enter, edit, and view records in

a database. Answer: D Diff: 1 Reference: Databases Are Everywhere Objective: 1 AppChap: Access 1: Introduction to Access

15) a database rearranges data and objects in a database to make its size smaller. A) Backing up B) Compressing C) Compacting D) Realigning Answer: C Diff: 1 Reference: Databases Are Everywhere Objective: 4 AppChap: Access 1: Introduction to Access

16) The organizes and lists the database objects in an Access database. A) report wizard B) navigation pane C) query tool D) form wizard Answer: B Diff: 1 Reference: Databases Are Everywhere Objective: 1 AppChap: Access 1: Introduction to Access

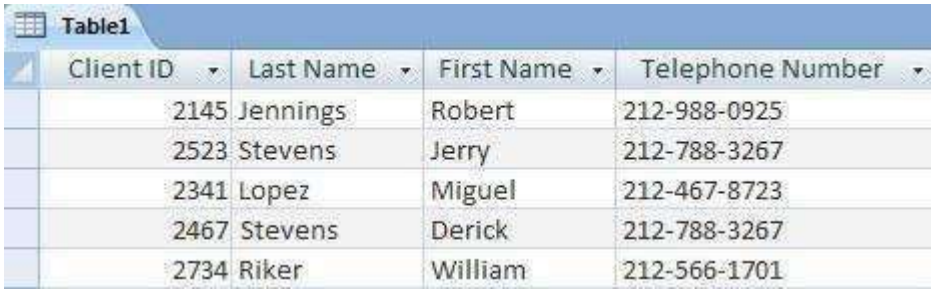

17) In the table pictured above, each column represents a: A) field. B) record. C) table. D) primary key. Answer: A Diff: 1 Reference: Databases Are Everywhere Objective: 1 AppChap: Access 1: Introduction to Access

18) In the table pictured above, the last row of data shown ( 2734, Riker, William, 212-566- 1701.) is a: A) form. B) field. C) key. D) record. Answer: D Diff: 1 Reference: Databases Are Everywhere Objective: 1 AppChap: Access 1: Introduction to Access

19) In the table pictured above, the **field would make the best primary key.** A) First Name B) Last Name C) Telephone Number D) Client ID Answer: D. Diff: 1 Reference: Databases Are Everywhere Objective: 1 AppChap: Access 1: Introduction to Access 20) In the table pictured above, the column labeled Last Name is an example of a: A) record. B) field. C) table. D) query. Answer: B Diff: 1 Reference: Databases Are Everywhere Objective: 1 AppChap: Access 1: Introduction to Access 21) In the table pictured above, if you wanted to organize the data from the lowest Client ID to the highest Client ID, you would \_\_\_\_\_\_\_ the Client ID field.

A) sort B) report C) query D) form Answer: A Diff: 1 Reference: Filters, Sorts, and Access Versus Excel Objective: 6 AppChap: Access 1: Introduction to Access

22) By selecting the option, you can make sure that data entered into a related table first exists in the primary table. A) sort B) form wizard C) query wizard D) referential integrity Answer: D Diff: 1 Reference: Relational Database Objective: 3 AppChap: Access 1: Introduction to Access

23) You can use \_\_\_\_\_\_\_ to create a relationship between two tables using a common field. A) join lines B) objects C) forms D) reports Answer: A Diff: 1 Reference: Relational Database Objective: 8 AppChap: Access 1: Introduction to Access 24) Database design begins with: A) creating the correct forms. B) creating the correct queries. C) grouping data into the correct tables. D) grouping the data in alphabetical order. Answer: C Diff:  $1$ Reference: Relational Database Objective: 3 AppChap: Access 1: Introduction to Access 25) When choosing between Access and Excel, it is best to use Access in all of the following circumstances EXCEPT: A) you need to create complex charts or graphs. B) you require multiple tables to manage data. C) you are managing a large quantity of data. D) multiple users need to work with data simultaneously. Answer: A Diff: 1 Reference: Filters, Sorts, and Access Versus Excel Objective: 7 AppChap: Access 1: Introduction to Access 26) When choosing between Access and Excel, it is best to use Excel in all of the following circumstances EXCEPT: A) you only need a single worksheet to manage data. B) you need to manage primarily of numeric data. C) you need to run a series of "what if" scenarios . D) you need to group, sort, and total data based on various parameters. Answer: D Diff: 1 Reference: Filters, Sorts, and Access Versus Excel Objective: 7

27) Ryan is working in a database that organizes vendor contact information. Ryan must find vendors located in two cities. The vendors must have offices in both cities in order to meet Ryan's requirements. Ryan should use the Filter by Form condition.

A) query B) sort C) OR D) AND Answer: D Diff: 1 Reference: Filters, Sorts, and Access Versus Excel Objective: 5 AppChap: Access 1: Introduction to Access

28) Irene is working in a database that organizes city court case information. Irene must find court cases in either one of two cities. Irene should use the Filter by Form condition. A) query B) sort C) OR D) AND Answer: C Diff: 1 Reference: Filters, Sorts, and Access Versus Excel Objective: 5 AppChap: Access 1: Introduction to Access

29) David is working in a database that organizes student exam grade information. He needs to find all students who have scored 100 on an exam. David can apply a(n) \_ to the data inorder to show only records that meet the criteria.

A) Filter B) Report C) Form D) Sort Answer: A Diff: 1 Reference: Filters, Sorts, and Access Versus Excel Objective: 5 AppChap: Access 1: Introduction to Access

30) You can make a(n) copy of a database file to protect your database against loss or damage. A) master B) secure C) backup D) restore Answer: C Diff: 1 Reference: Databases Are Everywhere Objective: 4 AppChap: Access 1: Introduction to Access 31) Dianna wants to compact an Access database. She can find the tool to compact the database by clicking on the tab. A) File B) Home C) Create D) External Answer: A Diff: 1 Reference: Databases Are Everywhere Objective: 4 AppChap: Access 1: Introduction to Access 32) The view in Access looks similar to an Excel Spreadsheet. A) Report B) Form C) Datasheet D) Design Answer: C Diff: 1 Reference: Databases Are Everywhere Objective: 1 AppChap: Access 1: Introduction to Access 33) You can create or modify a table's field names and data types in view. A) Report B) Form C) Datasheet D) Design Answer: D Diff: 1 Reference: Databases Are Everywhere Objective: 1 AppChap: Access 1: Introduction to Access

34) An expression used in queries to filter records in a table is called  $a(n)$ : A) primary key. B) criterion. C) report. D) form. Answer: B Diff: 1 Reference: Databases Are Everywhere Objective: 1 AppChap: Access 1: Introduction to Access

35) Alice is working in a database containing the names, service locations, and services offered by landscapers. She needs to find landscapers in that offer services in the Washington area and that service rare flowers. The best way for her to search for this data is to perform a: A) Filter by Form. B) Filter by Selection. C) Sort Ascending. D) Sort Descending. Answer: A Diff: 1 Reference: Filters, Sorts, and Access Versus Excel Objective: 5 AppChap: Access 1: Introduction to Access 36) A produces professional appearing formatted information derived from the information contained in tables or queries. A) primary key B) criterion C) report D) form Answer: C Diff: 1 Reference: Databases Are Everywhere Objective: 1 AppChap: Access 1: Introduction to Access 37) A \_\_\_\_\_\_\_ displays a subset of records based on specified criteria. A) filter B) form C) table D) primary key Answer: A  $Diff: 1$ Reference: Filters, Sorts, and Access Versus Excel Objective: 5

38) The tab contains all the tools necessary for producing tables, forms, and queries in Access. A) External Data B) Database Tools C) Create D) Home Answer: C Diff: 1 Reference: Databases Are Everywhere Objective: 1 AppChap: Access 1: Introduction to Access 39) The tab is the default Access tab and contains basic editing functions. A) External Data B) database Tools C) Create D) Home Answer: D Diff: 1 Reference: Databases Are Everywhere Objective: 1 AppChap: Access 1: Introduction to Access 40) The tab holds some of the more advanced features in Access. A) External Data B) Database Tools C) Create D) Home Answer: B Diff: 1 Reference: Databases Are Everywhere Objective: 1 AppChap: Access 1: Introduction to Access 41) The tab holds all of the operations necessary to carry out data import and export. A) External Data B) Database Tools C) Create D) Home Answer: A Diff: 1 Reference: Databases Are Everywhere Objective: 1 AppChap: Access 1: Introduction to Access

42) A collection of related fields describing a person, place, object, event, or idea is called a table. Answer: FALSE Diff: 1 Reference: Databases Are Everywhere Objective: 1 AppChap: Access 1: Introduction to Access 43) A complete set of data elements within a table is called a record. Answer: TRUE Diff: 1 Reference: Databases Are Everywhere Objective: 1 AppChap: Access 1: Introduction to Access 44) A database is a collection of one or more related tables. Answer: TRUE Diff: 1 Reference: Databases Are Everywhere Objective: 1 AppChap: Access 1: Introduction to Access 45) A primary key in one table cannot be used as a foreign key in a different table. Answer: FALSE Diff: 2 Reference: Relational Database Objective: 9 AppChap: Access 1: Introduction to Access 46) Data is a finished product that is the result of a query or report in Access. Answer: FALSE Diff: 2 Reference: Relational Database Objective: 9 AppChap: Access 1: Introduction to Access 47) You can use a spreadsheet, like a database, to handle massive amounts of data and easily form relationships among multiple tables. Answer: FALSE  $Diff: 2$ Reference: Relational Database Objective: 9

48) The navigation buttons allow you to step through a table record by record, or to quickly go to the first or last record in the table. Answer: TRUE Diff: 2 Reference: Databases Are Everywhere Objective: 1 AppChap: Access 1: Introduction to Access 49) A form can be used to make users view or edit only one record at a time. Answer: TRUE Diff: 1 Reference: Databases Are Everywhere Objective: 1 AppChap: Access 1: Introduction to Access 50) A form allows you to view and maintain your data in a customized format. Answer: TRUE Diff: 1 Reference: Databases Are Everywhere Objective: 1 AppChap: Access 1: Introduction to Access 51) By defining a report, you can create a formatted printout or display of the data contained in one or more tables. Answer: TRUE Diff: 1 Reference: Databases Are Everywhere Objective: 1 AppChap: Access 1: Introduction to Access

52) Backing up a database rearranges the data and objects in a database to decrease its file size, thereby making more space available on your disk and letting you open and close the database more quickly. Answer: FALSE Diff: 1 Reference: Databases Are Everywhere Objective: 3 AppChap: Access 1: Introduction to Access 53) Like Access, Excel can be used to manage large quantities of data. Answer: FALSE Diff: 1

Reference: Filters, Sorts, and Access Versus Excel Objective: 7

54) The navigation bar at the bottom of the database window shows the number of records in a table. Answer: TRUE Diff: 1 Reference: Databases Are Everywhere Objective: 1 AppChap: Access 1: Introduction to Access 55) The heart of a database is forms because they contain the actual data. Answer: FALSE Diff: 2 Reference: Databases Are Everywhere Objective: 1 AppChap: Access 1: Introduction to Access 56) A query is used to display all records in a database. Answer: FALSE Diff: 1 Reference: Databases Are Everywhere Objective: 1 AppChap: Access 1: Introduction to Access 57) A query cannot be used to add new records or modify existing records. Answer: FALSE  $Diff: 1$ Reference: Databases Are Everywhere Objective: 3 AppChap: Access 1: Introduction to Access 58) Editing a table through a query does not update the data in that table. Answer: FALSE Diff: 1 Reference: Databases Are Everywhere Objective: 3 AppChap: Access 1: Introduction to Access 59) Database information should be presented using an Access report. Answer: TRUE Diff: 1 Reference: Databases Are Everywhere Objective: 3 AppChap: Access 1: Introduction to Access

60) When making a change to an Access database, you must first save the change in order for the change to take effect. Answer: FALSE Diff: 2 Reference: Databases Are Everywhere Objective: 2 AppChap: Access 1: Introduction to Access

61) If there is a power failure while you are working on a database, all your changes will be lost unless you saved them first. Answer: FALSE Diff: 2 Reference: Databases Are Everywhere Objective: 2 AppChap: Access 1: Introduction to Access

62) Two users cannot work on the same table in a database. Answer: FALSE Diff: 2 Reference: Databases Are Everywhere Objective: 3 AppChap: Access 1: Introduction to Access

63) Access speed measures the time it takes for Access to start up. Answer: FALSE Diff: 2 Reference: Databases Are Everywhere Objective: 2 AppChap: Access 1: Introduction to Access

64) Both Access and Excel contain tools that can be used to extract and analyze information. Answer: TRUE Diff: 2 Reference: Filters, Sorts, and Access Versus Excel Objective: 7 AppChap: Access 1: Introduction to Access

65) A sort can only list records in a specific numeric sequence. Answer: FALSE Diff:  $2$ Reference: Filters, Sorts, and Access Versus Excel Objective: 5 AppChap: Access 1: Introduction to Access

66) A descending sort organizes a list of numeric data in lowest to highest order. Answer: FALSE Diff: 2 Reference: Filters, Sorts, and Access Versus Excel Objective: 6 AppChap: Access 1: Introduction to Access 67) Access is best used for managing numeric data. Answer: FALSE Diff: 2 Reference: Filters, Sorts, and Access Versus Excel Objective: 7 AppChap: Access 1: Introduction to Access 68) Filter by Form displays records based on single criteria. Answer: FALSE Diff: 1 Reference: Filters, Sorts, and Access Versus Excel Objective: 6 AppChap: Access 1: Introduction to Access 69) When using Filter by Form, you can use comparison operators in the criteria to evaluate relationships. Answer: TRUE Diff: 1 Reference: Filters, Sorts, and Access Versus Excel Objective: 6 AppChap: Access 1: Introduction to Access  $70)$  A(n) is a collection of fields that describe a person, place, object, event, or idea. Answer: table Diff: 1 Reference: Databases Are Everywhere Objective: 1 AppChap: Access 1: Introduction to Access 71) You can \_\_\_\_\_\_\_\_\_\_\_\_\_ a database to rearrange the data and objects in the database and decrease its file size. Answer: Compact Diff: 1 Reference: Databases Are Everywhere

Objective: 3

72) The \_\_\_\_\_\_\_\_ is a field or collection of fields whose values uniquely identify each record in a table. Answer: Primary Key Diff: 1 Reference: Databases Are Everywhere Objective: 1 AppChap: Access 1: Introduction to Access 73) In order to find specific information in a database, you can run  $a(n)$  which asks a question about data stored in a database. Answer: Query Diff: 1 Reference: Databases Are Everywhere Objective: 1 AppChap: Access 1: Introduction to Access

74) A(n) is a single characteristic or attribute of a person, place, object, event, or idea contained in a database. Answer: field Diff: 2 Reference: Databases Are Everywhere Objective: 1 AppChap: Access 1: Introduction to Access

75) You can a database in order to protect your data against loss or damage. Answer: back up Diff: 2 Reference: Databases Are Everywhere Objective: 3 AppChap: Access 1: Introduction to Access

76) A primary key from one table that is used to form a relationship with a second table is called  $a(n)$ Answer: Foreign Key Diff:  $2$ Reference: Relational Database Objective: 9 AppChap: Access 1: Introduction to Access

77) A set of data such as first name, last name, address, etc. for a specific person is a(n)

 . Answer: Record Diff: 1 Reference: Databases Are Everywhere Objective: 1 AppChap: Access 1: Introduction to Access

78) A group of related tables is called a(n) database. Answer: relational  $Diff· 1$ Reference: Relational Database Objective: 9 AppChap: Access 1: Introduction to Access 79) Tables, queries, reports, and forms are all examples of . Answer: objects Diff: 1 Reference: Databases Are Everywhere Objective: 1 AppChap: Access 1: Introduction to Access 80) The \_\_\_\_\_\_\_ allows you to organize different types of database objects into groups. Answer: Navigation Pane Diff: 1 Reference: Databases Are Everywhere Objective: 1 AppChap: Access 1: Introduction to Access 81) Access is made up of different types of , which may include tables, forms, reports, and queries. Answer: objects Diff: 1 Reference: Databases Are Everywhere Objective: 1 AppChap: Access 1: Introduction to Access 82) When forming relationships in a relational data base, the from one table must be joined to the foreign key of another table. Answer: primary key Diff: 1 Reference: Relational Database Objective: 9 AppChap: Access 1: Introduction to Access 83) Rather than displaying records based on a question as in a query, a(n) hidesrecords that do not match a set criteria. Answer: filter Diff: 2 Reference: Filters, Sorts, and Access Versus Excel Objective: 5 AppChap: Access 1: Introduction to Access

84) In relational databases, there is a concept known as which means that related tables must be consistent with one another. Answer: reverential integrity Diff: 1 Reference: Relational Database Objective: 9 AppChap: Access 1: Introduction to Access 85) The smallest data element in an Access database is called a(n) . Answer: field Diff: 1 Reference: Databases Are Everywhere Objective: 1 AppChap: Access 1: Introduction to Access 86) Data in one or more tables can be related to each other by means of a(n) field. Answer: common Diff: 1 Reference: Filters, Sorts, and Access Versus Excel Objective: 9 AppChap: Access 1: Introduction to Access 87) To view data fields that are not visible on your display you can use the vertical or horizontal . Answer: scroll bar Diff: 1 Reference: Databases Are Everywhere Objective: 1 AppChap: Access 1: Introduction to Access 88) The displays the number of the current record as well as the total number of records in the table. Answer: Navigation bar Diff: 1 Reference: Databases Are Everywhere Objective: 1 AppChap: Access 1: Introduction to Access 89) An existing query for a database can be opened by double-clicking in the  $\sim$ the Database window. Answer: Navigation pane Diff: 1 Reference: Databases Are Everywhere Objective: 1

90) Access is known as  $a(n)$  because it allows users to administer groups of data in tables and create relationships between tables. Answer: relational database management system Diff: 1 Reference: Relational Database Objective: 9 AppChap: Access 1: Introduction to Access 91) Relationships in a database can be graphically represented by the <u>same between</u> the tables. Answer: join lines Diff: 1 Reference: Relational Database Objective: 9 AppChap: Access 1: Introduction to Access 92)  $A(n)$  only displays records that match selected criteria. Answer: filter Diff: 1 Reference: Filters, Sorts, and Access Versus Excel Objective: 5 AppChap: Access 1: Introduction to Access 93) order sorts a list of text data in alphabetical order from A to Z, or a numeric list in lowest to highest. Answer: Ascending Diff: 1 Reference: Filters, Sorts, and Access Versus Excel Objective: 6 AppChap: Access 1: Introduction to Access 94) sorts a list of text data in reverse alphabetical order from Z to A, or a numeric list in highest to lowest. Answer: descending Diff: 1 Reference: Filters, Sorts, and Access Versus Excel Objective: 6 AppChap: Access 1: Introduction to Access

 $95)$  Match the following terms to their meaning

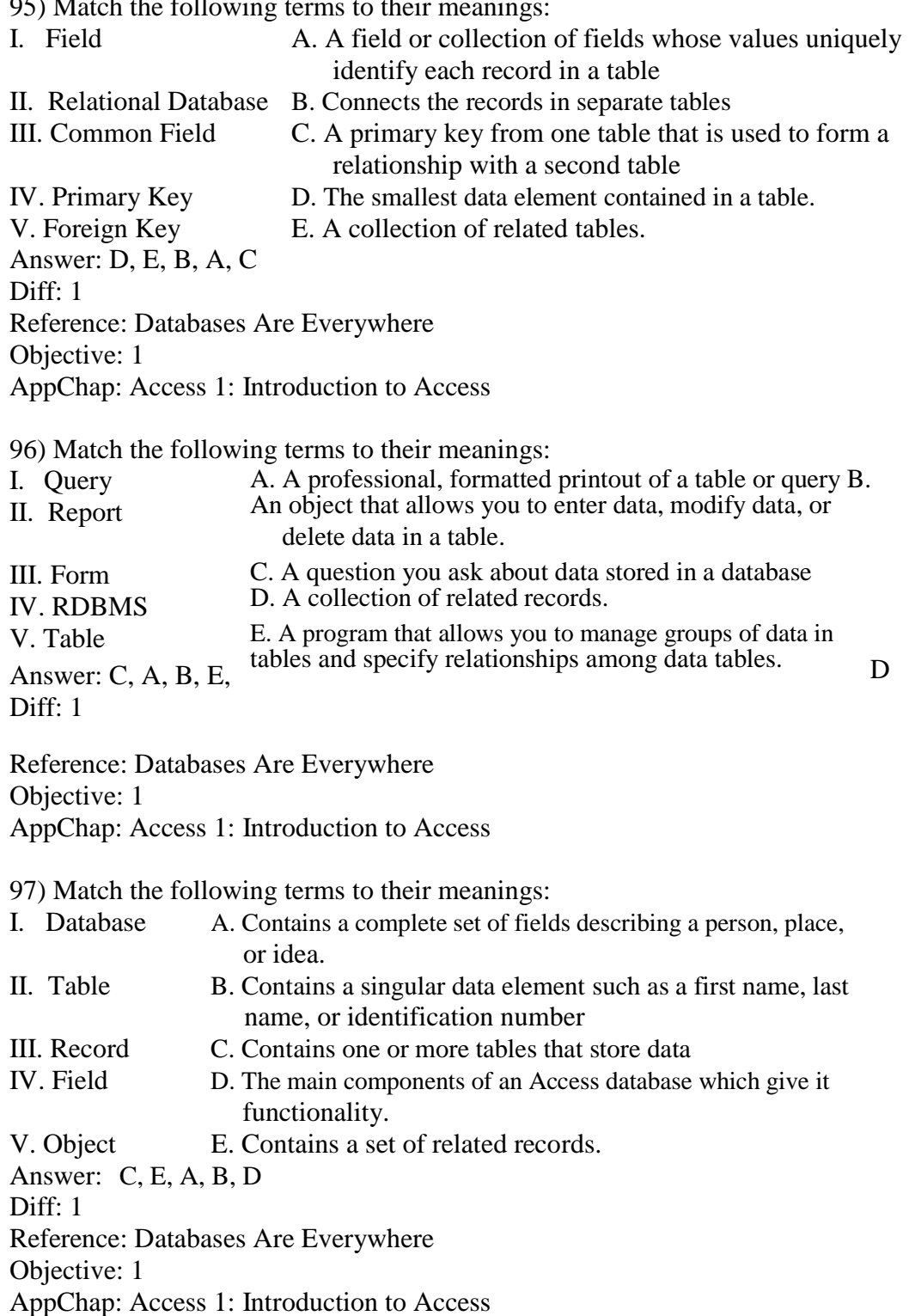

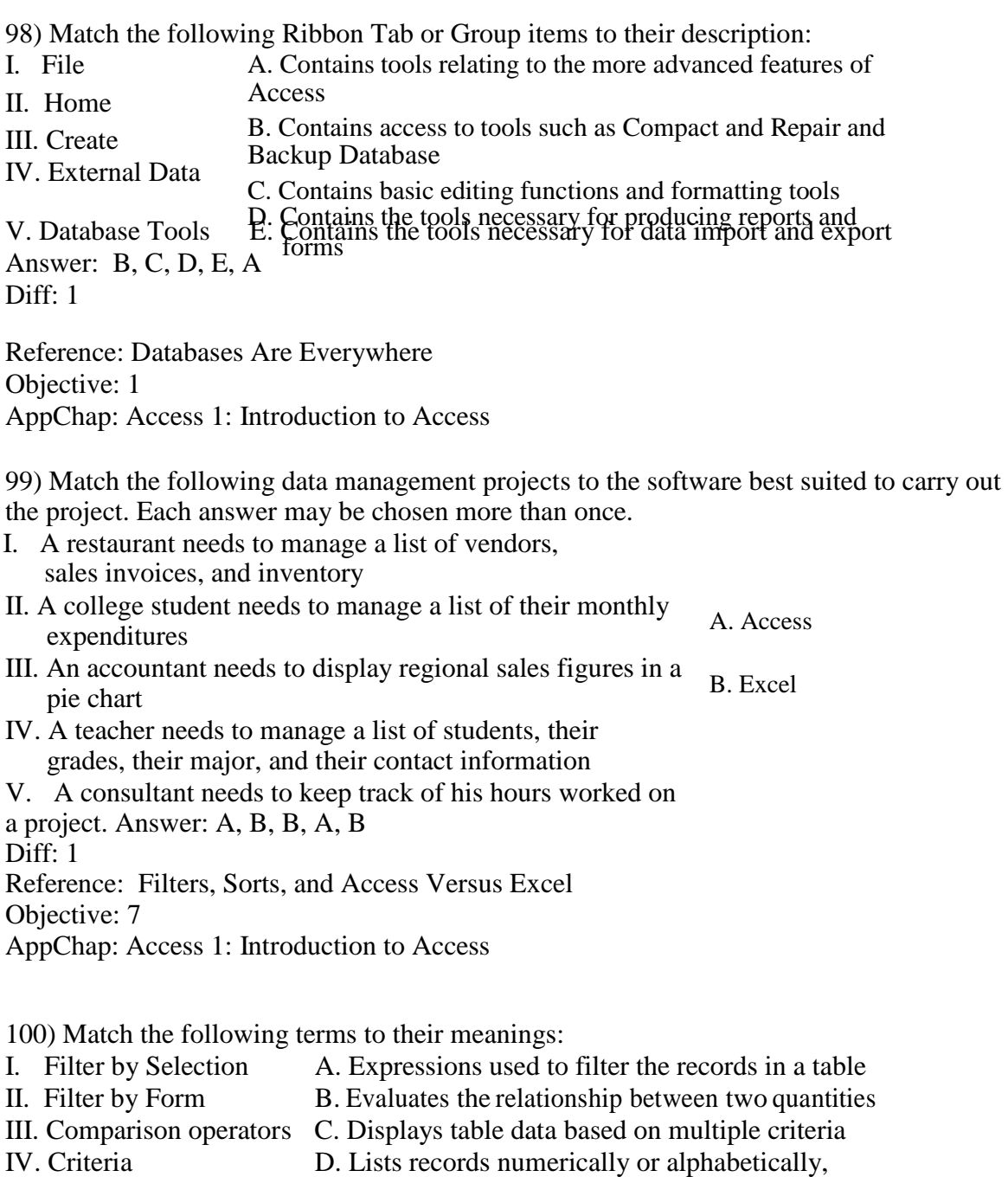

in ascending or descending order. V. Sort E. Displays table data based on a single criterion. Answer: E, C, B, A, D Diff: 1 Reference: Filters, Sorts, and Access Versus Excel Objective: 5 AppChap: Access 1: Introduction to Access